# Package 'VarfromPDB'

September 13, 2018

<span id="page-0-0"></span>Type Package

Title Disease-Gene-Variant Relations Mining from the Public Databases and Literature

Version 2.2.10

Depends R (>= 3.4.0), XML, XML2R, curl, stringr

Imports stringi, RISmed, utils

Suggests tools,knitr,rmarkdown

LazyData true

biocViews Software

Date 2018-9-7

Author Zongfu Cao <caozongfu@gmail.com>; Lei Wang <isan.wong@gmail.com>

Maintainer Zongfu Cao <caozongfu@gmail.com>

#### **Description**

Captures and compiles the genes and variants related to a disease, a phenotype or a clinical feature from the public databases including HPO (Human Phenotype Ontology, <http://humanphenotype-ontology.github.io/about.html>), Orphanet <http://www.orpha.net/consor/cgibin/index.php>, OMIM (Online Mendelian Inheritance in Man, <http://www.omim.org>), Clin-Var <http://www.ncbi.nlm.nih.gov/clinvar>, and UniProt (Universal Protein Resource, <http://www.uniprot.org>) and PubMed abstracts. HPO provides a standardized vocabulary of phenotypic abnormalities encountered in human disease. HPO currently contains approximately 11,000 terms and over 115,000 annotations to hereditary diseases. Orphanet is the reference portal for information on rare diseases and orphan drugs, whose aim is to help improve the diagnosis, care and treatment of patients with rare diseases. OMIM is a continuously updated catalog of human genes and genetic disorders and traits, with particular focus on the molecular relationship between genetic variation and phenotypic expression. Clin-Var is a freely accessible, public archive of reports of the relationships among human variations and phenotypes, with supporting evidence. UniProt focuses on amino acid altering variants imported from Ensembl Variation databases. For Homo sapiens, the variants including human polymorphisms and disease mutations in the UniProt are manually curated from UniProtKB/Swiss-Prot. Additionally, PubMed provides the primary and latest source of the information. Text mining was employed to capture the information from PubMed abstracts.

License GPL-2

<span id="page-1-0"></span>NeedsCompilation no VignetteBuilder knitr Repository CRAN Date/Publication 2018-09-13 07:30:03 UTC

# R topics documented:

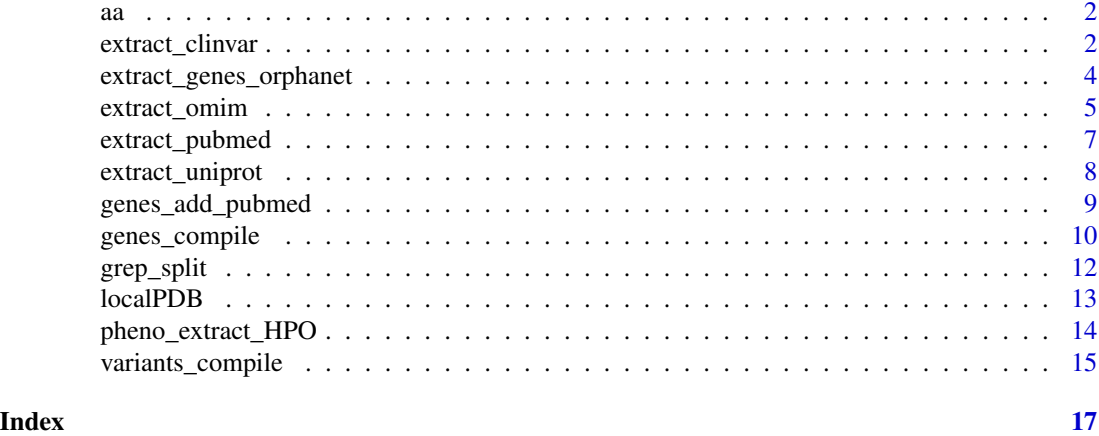

aa *a table of Codon-Amino Acid Abbreviations*

#### Description

the table list the relation of the codon and amino acid, in cluding full Name, 3-letter Abbreviation and 1-letter Abbreviation.

<span id="page-1-1"></span>extract\_clinvar *Extract the genes and variants related to a genetic disorder from Clin-Var*

#### Description

*extract\_clinvar* extracts the genes and variants associated to a known genetic disorder or a clinical feature from NCBI ClinVar database. It annotates the phenotypes from GeneReview, MedGen, and OMIM. The alias of a disease/phenotye are considered in HPO database. Furtherly, the variants on a use-defined gene list can be captured at the same time.

# Usage

```
extract_clinvar(keyword, localPDB.path = paste(getwd(),"localPDB",sep="/"),
           type = "both", HPO.disease = NULL, genelist = NULL, OMIM = NULL)
```
# <span id="page-2-0"></span>extract\_clinvar 3

#### Arguments

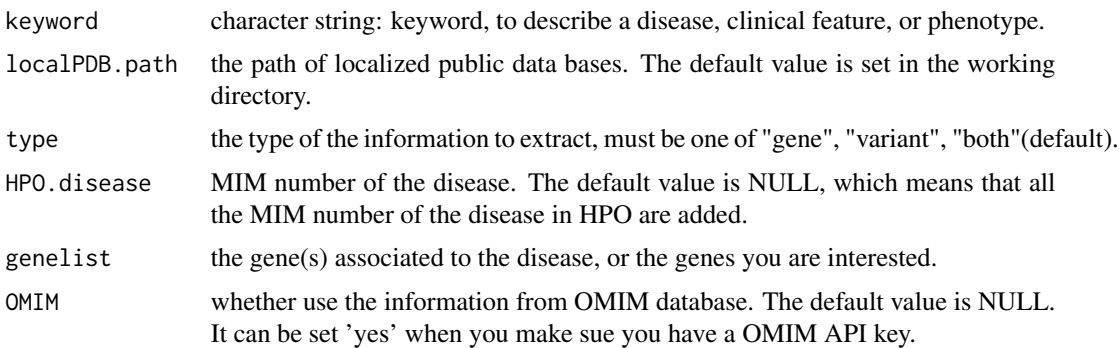

#### Details

The function extracts the genes and variants associated to a disease, clinical feature or phenotype from ClinVar database. The keyword is searched not only in ClinVar, but also in HPO to considered the different alias of a diesease. You can prepare the files from OMIM, ClinVar, Orhanet, Uniprot, HPO, MedGen, and GeneReview using *localPDB()* before you start the job, which maybe more efficient. More details ablout ClinVar can be seen from <http://www.ncbi.nlm.nih.gov/clinvar/>.

#### Value

A list containing two components:

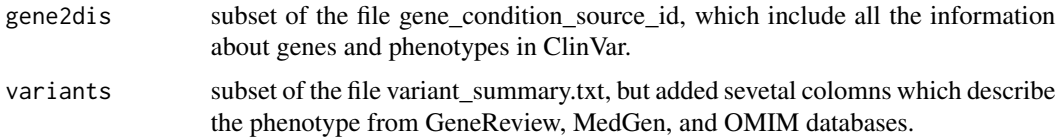

#### Author(s)

Zongfu Cao (caozongfu@nrifp.org.cn)

#### References

1.Landrum MJ, Lee JM, Riley GR, Jang W, Rubinstein WS, Church DM, Maglott DR. ClinVar: public archive of relationships among sequence variation and human phenotype. Nucleic Acids Res. 2014 Jan 1;42(1):D980-5. doi: 10.1093/nar/gkt1113. PubMed PMID: 24234437

2.Melissa Landrum, PhD, Jennifer Lee, PhD, George Riley, PhD, Wonhee Jang, PhD, Wendy Rubinstein, MD, PhD, Deanna Church, PhD, and Donna Maglott, PhD. ClinVar. http://www.ncbi.nlm.nih.gov/books/NBK174587/

3.Sebastian K?hler, Sandra C Doelken, Christopher J. Mungall, Sebastian Bauer, Helen V. Firth, et al. The Human Phenotype Ontology project: linking molecular biology and disease through phenotype data Nucl. Acids Res. (1 January 2014) 42 (D1): D966-D974 doi:10.1093/nar/gkt1026

#### See Also

[pheno\\_extract\\_HPO](#page-13-1), [extract\\_omim](#page-4-1), [extract\\_uniprot](#page-7-1), [extract\\_genes\\_orphanet](#page-3-1)

#### Examples

- # library(VarfromPDB)
- # clinvar.phenotype = extract\_clinvar(keyword="retinoblastoma")
- # genes.clinvar = clinvar.phenotype[[1]]
- # print(dim(genes.clinvar))
- # variants.clinvar = clinvar.phenotype[[2]]
- # print(dim(variants.clinvar))

<span id="page-3-1"></span>extract\_genes\_orphanet

*Extract the genes related to a genetic disorder from Orphanet*

# Description

*extract\_genes\_orphanet* extracts the genes associated to a known genetic disorder or a clinical feature from Orphanet database. The alias of a disease/phenotye are considered based on HPO database and then capture the information in Orphanet.

# Usage

```
extract_genes_orphanet(keyword,
          localPDB = paste(getwd(),"localPDB",sep="/"), HPO.disease = NULL)
```
#### Arguments

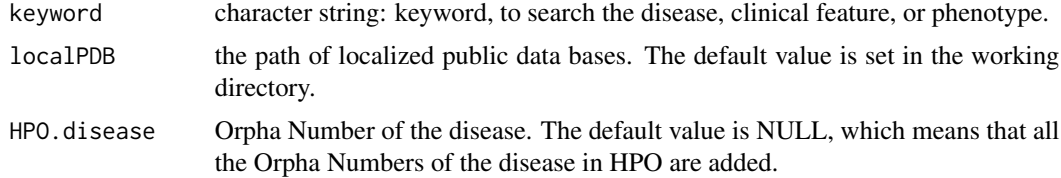

# Details

The function extracts the genes associated to a genetic disease especial rare disease, or a clinical feature or phenotype from Orphanet database. The keyword is searched not only in Ophanet, but also in HPO considering the alias of the diesease. More details about Ophanet can be seen in <http://www.orpha.net/consor/cgi-bin/index.php>.

#### Value

- a matrix will be returned including
- 1.OrphaNumber
- 2.Phenotype
- 3.GeneSymbol
- 4.GeneName

<span id="page-3-0"></span>

# <span id="page-4-0"></span>extract\_omim 5

5.GeneType

6.AssociationType

7.AssociationStatus

# Author(s)

Zongfu Cao (caozongfu@nrifp.org.cn)

#### References

1.Orphanet: an online rare disease and orphan drug data base. INSERM 1997. Available on http://www.orpha.net. Accessed [date accessed].

2.Orphadata: Free access data from Orphanet. INSERM 1997. Available on http://www.orphadata.org. Data version [XML]

# See Also

[pheno\\_extract\\_HPO](#page-13-1), [extract\\_omim](#page-4-1), [extract\\_uniprot](#page-7-1), [extract\\_clinvar](#page-1-1)

#### Examples

```
## extract genes from Orphanet
# orphanet.phenotype = extract_genes_orphanet(keyword = "retinoblastoma")
```
<span id="page-4-1"></span>extract\_omim *Extract the genes and variants related to a genetic disorder from OMIM*

# Description

*extract\_omim* extracts the genes and variants related to a known genetic disorder or a clinical feature from NCBI OMIM database.The alias of a disease/phenotype are caputured from HPO database and searched in OMIM. Furtherly, the variants on a use-defined gene list can be captured meanwhile.

#### Usage

```
extract_omim(keyword, omim.apiKey,
             localPDB.path = paste(getwd(),"localPDB",sep="/"),
             type = "both", HPO.disease = NULL, genelist = NULL)
```
#### <span id="page-5-0"></span>**Arguments**

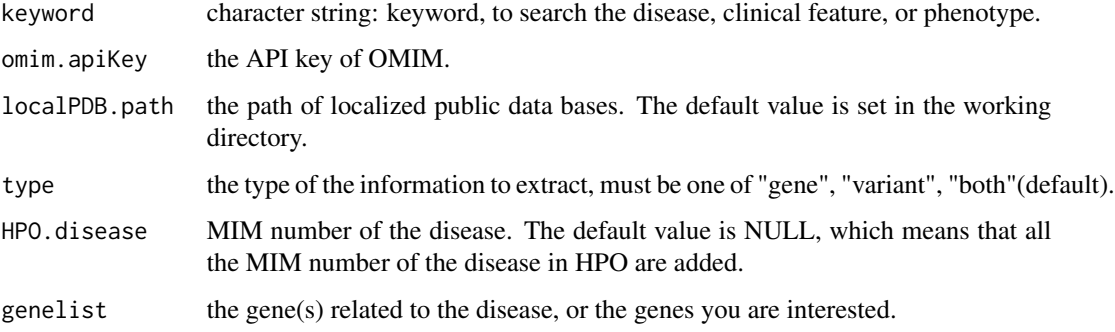

# Details

*extract\_omim* extracts the genes from OMIM first, and then translate to appoved gene symbol by HGNC. Then the variants are captured for each gene from OMIM API. However, you should apply for an account and an API key from OMIM.

We recommend to make the files ready locally before a job, in order to avoid a possible failure by the bad network environment.

#### Value

A list containing two components:

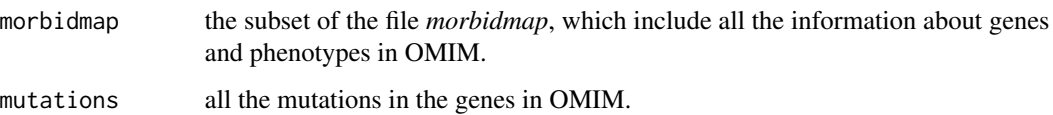

#### Author(s)

Zongfu Cao (caozongfu@nrifp.org.cn)

# References

1.OMIM:http://www.omim.org/

2.Amberger JS, Bocchini CA, Schiettecatte F, Scott AF, Hamosh A. OMIM.org: Online Mendelian Inheritance in Man (OMIM), an online catalog of human genes and genetic disorders. Nucleic Acids Res. 2015 Jan;43(Database issue):D789-98. doi: 10.1093/nar/gku1205. Epub 2014 Nov 26. PubMed PMID: 25428349; PubMed Central PMCID: PMC4383985.

#### See Also

[pheno\\_extract\\_HPO](#page-13-1), [extract\\_uniprot](#page-7-1), [extract\\_genes\\_orphanet](#page-3-1), [extract\\_clinvar](#page-1-1)

<span id="page-6-1"></span><span id="page-6-0"></span>extract\_pubmed *Extract the genes and variants related to a genetic disorder from PubMed*

# Description

*extract\_pubmed* extracts the genes and variants related to a known genetic disorder or a clinical feature from NCBI PubMed.

#### Usage

```
extract_pubmed(query, keyword, localPDB.path = paste(getwd(), "localPDB",
             sep = "/")
```
### Arguments

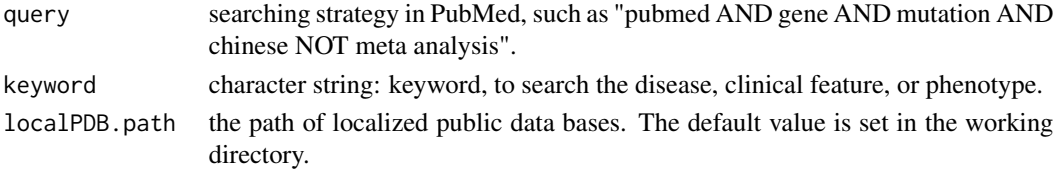

# Details

*extract\_pubmed* extracts the phenotypes, genes and mutations from PubMed abstracts, and check the gene names to appoved symbol by HGNC. We recommend to check the searching strategy and the results carefully.

#### Value

A list containing two components:

pubmed\_captures

the relationships among phenotypes, genes, and mutations captured from PubMed abstracts all the abstracts captured from PubMed.

#### Author(s)

Zongfu Cao (caozongfu@nrifp.org.cn)

#### Examples

```
## capture the genes and mutations related to cataract in Chinese populations
## from PubMed
#cataract_pubmed <- extract_pubmed(
# query = "cataract AND gene AND mutation AND chinese NOT meta analysis",
# keyword="cataract",
# localPDB="/public/home/czf/project/rare.disease/localPDB")
```
<span id="page-7-1"></span><span id="page-7-0"></span>

#### Description

*extract\_uniprot* extracts the genes and variants associated to a known genetic disorder or a clinical feature from the UniProt Knowledgebase (UniprotKB). The alias of a disease/phenotye are caputured from HPO database. Furtherly, the gene mutations on a gene list can also be captured at the same time.

#### Usage

```
extract_uniprot(keyword, localPDB.path = paste(getwd(),"localPDB",sep="/"),
                HPO.disease = NULL, genelist = NULL)
```
#### Arguments

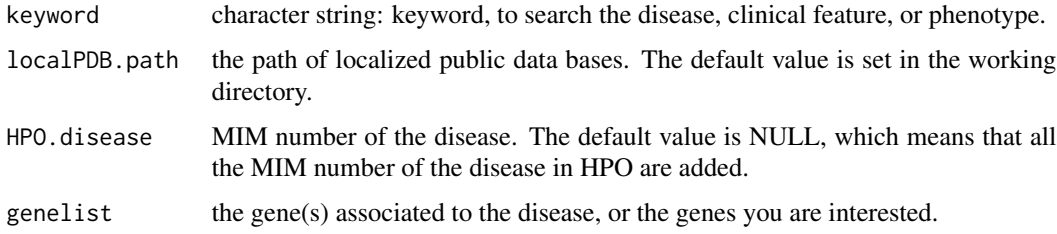

#### Details

*extract\_uniprot* extracts the genes and variants from Uniprot, which focus on amino acid altering variants, and manually curated Human polymorphisms and disease mutations from UniProtKB/Swiss-Prot.

The Uniprot file *humsavar* can be downloaded automatically. However, the speed may depend on the network environment. So, we recommend to make the file ready locally before the jobs using *localPDB()*.

#### Value

A list containing two components:

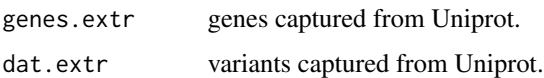

# Author(s)

Zongfu Cao (caozongfu@nrifp.org.cn)

#### <span id="page-8-0"></span>References

1.The UniProt Consortium UniProt: a hub for protein information. Nucleic Acids Res. 43: D204- D212 (2015).

#### See Also

[pheno\\_extract\\_HPO](#page-13-1), [extract\\_omim](#page-4-1), [extract\\_genes\\_orphanet](#page-3-1), [extract\\_clinvar](#page-1-1)

#### Examples

```
## extract the genes and variants associated to a known mendelian
## disorder from uniprot
# uniprot.phenotype = extract_uniprot(keyword="retinoblastoma")
```
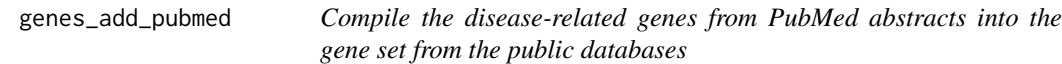

#### Description

To compile the genes related to a disease especially for a rare disease from PubMed abstracts into the gene set from the public databases, including HPO, orphanet, omim, clinvar and uniprot.

#### Usage

```
genes_add_pubmed(keyword,genepdb, pubmed,
             localPDB.path = paste(getwd(), "localPDB", sep = "/"))
```
#### Arguments

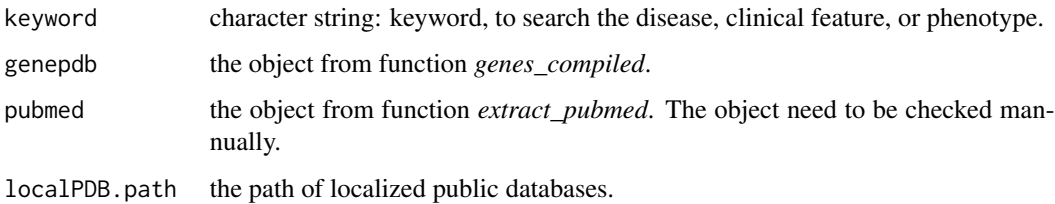

#### Details

The relationships between genes and a phenotype are compared with those from public databases, then the additional relationships can be merged together. For the object from function *extract\_pubmed* maybe have noise, we strongly recommend that the additional relationships between genes and phenotypes should be pay more attention and checked mannually.

# <span id="page-9-0"></span>Value

A matrix containing the following information

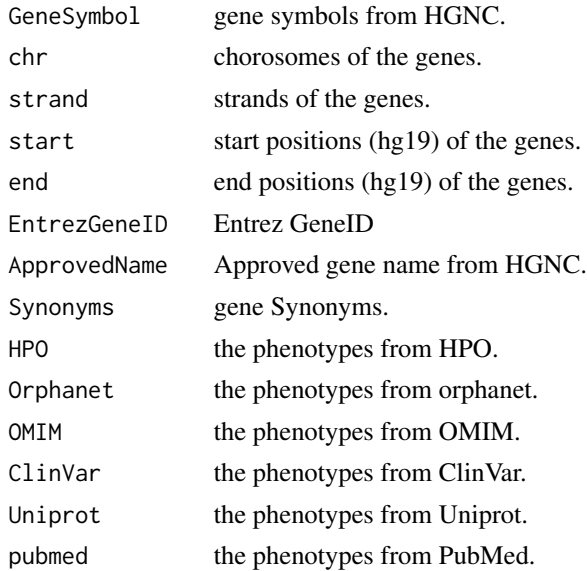

#### Author(s)

Zongfu Cao (caozongfu@nrifp.org.cn)

# See Also

[extract\\_pubmed](#page-6-1), [genes\\_compile](#page-9-1)

#### Examples

```
## add the relationships between genes and phenotypes into those from
## the public databases.
#geneAll <- genes_add_pubmed(genepdb= genesPDB, pubmed=genes.pubmed)
```
<span id="page-9-1"></span>genes\_compile *Compile the disease-related genes from multiple public databases*

# Description

To compile a gene set related to a disease especially for a rare disease from multiple databases, including HPO, orphanet, omim, clinvar and uniprot.

# Usage

```
genes_compile(HPO, orphanet, omim, clinvar, uniprot,
      localPDB.path = paste(getwd(),"localPDB",sep="/"))
```
# <span id="page-10-0"></span>genes\_compile 11

# Arguments

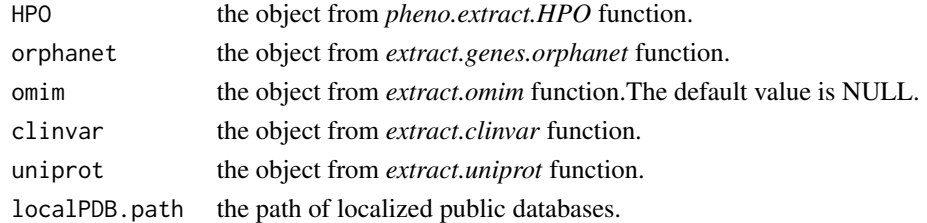

# Details

The relationships between genes and a phenotype in different databases can be intergrated automatically.

#### Value

A matrix containing the following information

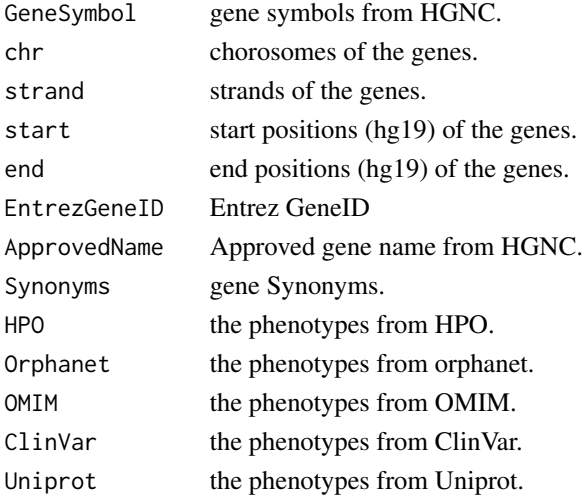

# Author(s)

Zongfu Cao (caozongfu@nrifp.org.cn)

#### See Also

[pheno\\_extract\\_HPO](#page-13-1), [extract\\_omim](#page-4-1), [extract\\_genes\\_orphanet](#page-3-1), [extract\\_clinvar](#page-1-1), [extract\\_uniprot](#page-7-1)

# Examples

```
## compile the gene-disease relationship from multiple databases
#genesPDB <- genes_compile(HPO = HPO.Joubert, orphanet = orphanet.joubert,
# omim = genes.omim,
# clinvar = genes.clinvar,
                     uniprot = genes.uniprot)
```
<span id="page-11-0"></span>

# Description

grep a string whether in another string or vector, the string are split by space.

# Usage

grep\_split(keyword, x)

# Arguments

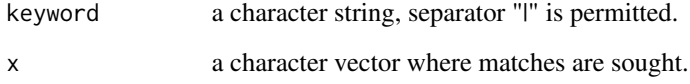

# Details

Extention for grep functin.

# Value

The function return the numbers vector which contain the keyword.

#### Author(s)

Zongfu Cao (caozongfu@nrifp.org.cn)

# See Also

[grep](#page-0-0)

# Examples

```
x \leq -c ("you and he and I", "you", "Tom", "I", "you and I", "he and I")
grep_split("you and I | Tom", x)
#[1] 1 5 3
```
<span id="page-12-0"></span>

#### Description

*localPDB* downloads the necessary files from the public databases including HPO, MedGen, GeneReview, HGNC, Orphanet, ClinVar and Uniprot.

#### Usage

```
localPDB(localPDB.path = paste(getwd(), "localPDB", sep = "/"), PDB = "all",
         omim.url = NULL, download.method = "curl_fetch_disk")
```
#### Arguments

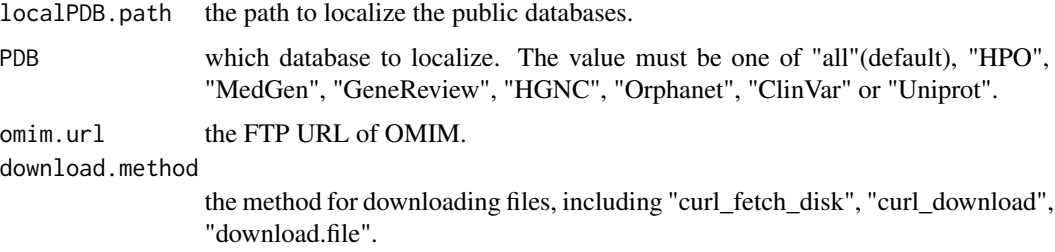

# Details

The function gets the necessary files from the public databases including HPO, MedGen, GeneReview, HGNC, OMIM, Orphanet, ClinVar and Uniprot.

For the *omim.url*, you shoul apply for an OMIM account from <http://omim.org/downloads> and get the FTP URL.

# Author(s)

Zongfu Cao (caozongfu@nrifp.org.cn)

# References

1.Sebastian Kohler, Sandra C Doelken, Christopher J. Mungall, Sebastian Bauer, Helen V. Firth, et al. The Human Phenotype Ontology project: linking molecular biology and disease through phenotype data Nucl. Acids Res. (1 January 2014) 42 (D1): D966-D974 doi:10.1093/nar/gkt1026

2.Orphanet: an online rare disease and orphan drug data base. INSERM 1997. Available on http://www.orpha.net. Accessed [date accessed].

3.Orphadata: Free access data from Orphanet. INSERM 1997. Available on http://www.orphadata.org. Data version [XML]

4.Landrum MJ, Lee JM, Riley GR, Jang W, Rubinstein WS, Church DM, Maglott DR. ClinVar: public archive of relationships among sequence variation and human phenotype. Nucleic Acids Res. 2014 Jan 1;42(1):D980-5. doi: 10.1093/nar/gkt1113. PubMed PMID: 24234437

5.The UniProt Consortium UniProt: a hub for protein information. Nucleic Acids Res. 43: D204- D212 (2015).

6.Amberger JS, Bocchini CA, Schiettecatte F, Scott AF, Hamosh A. OMIM.org: Online Mendelian Inheritance in Man (OMIM), an online catalog of human genes and genetic disorders. Nucleic Acids Res. 2015 Jan;43(Database issue):D789-98. doi:10.1093/nar/gku1205. Epub 2014 Nov 26. PubMed PMID: 25428349; PubMed Central PMCID: PMC4383985.

7.GeneReviews: http://www.ncbi.nlm.nih.gov/books/NBK1116/

8.MedGen: http://www.ncbi.nlm.nih.gov/medgen

9.OMIM:http://www.omim.org/

<span id="page-13-1"></span>pheno\_extract\_HPO *Extract the genes related to a disease or disease alias from HPO database.*

#### **Description**

Extract the genes associated to a disease or disease alias from the Human Phenotype Ontology (HPO) database. The keyword can also be a clinical feature. All the genes and alias of a disease here can be considered in other databases, including Ophanet, OMIM, ClinVar and Uniprot.

#### Usage

```
pheno_extract_HPO(keyword, localPDB.path = paste(getwd(),"localPDB",sep="/"))
```
#### Arguments

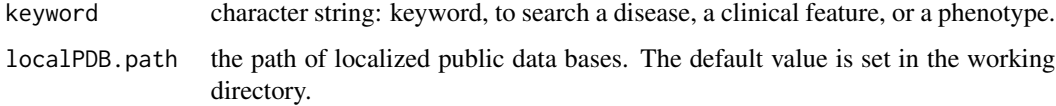

#### Details

Many genetic diseases have multiple aliases, and for a clinical feature, there are many different disease names too. All he information can be gotten from HPO. More details about HPO, please see <http://www.human-phenotype-ontology.org/>.

The HPO files include phenotype\_annotation.tab and diseases\_to\_genes, which can be downloaded automatically. However, the speed may depend on the network environment. So, we recommend to make the files ready locally before the jobs using *localPDB()*.

<span id="page-13-0"></span>

# <span id="page-14-0"></span>variants\_compile 15

# Value

A list contains two complements

HPO subset of HPO diseases\_to\_genes

extract the genes and alias for a disease(phenotype), or a clinical feature.

# Author(s)

Zongfu Cao (caozongfu@nrifp.org.cn)

#### References

1.Sebastian K?hler, Sandra C Doelken, Christopher J. Mungall, Sebastian Bauer, Helen V. Firth, et al. The Human Phenotype Ontology project: linking molecular biology and disease through phenotype data Nucl. Acids Res. (1 January 2014) 42 (D1): D966-D974 doi:10.1093/nar/gkt1026

#### See Also

[extract\\_omim](#page-4-1), [extract\\_uniprot](#page-7-1), [extract\\_genes\\_orphanet](#page-3-1), [extract\\_clinvar](#page-1-1)

#### Examples

```
#extract the phenotypes and genes from HPO
# HPO.phenotype = pheno_extract_HPO("retinoblastoma")
```
variants\_compile *Compile the disease-related variants from multiple public databases*

#### Description

To get a variant set related to a disease especially for a rare disease from multiple database, including omim, clinvar and uniprot.

#### Usage

```
variants_compile(omim, clinvar, uniprot,
     localPDB.path = paste(getwd(), "localPDB", sep = "/"))
```
#### Arguments

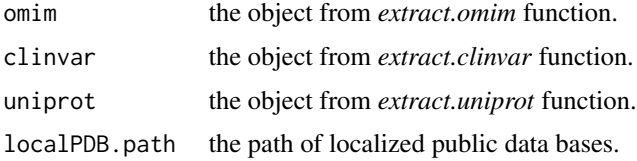

# <span id="page-15-0"></span>Details

A variant maybe have different names in different databases. All the variants in OMIM and Uniprot are compared with ClinVar, then the additional variants are appended the clinVar-like summary variant set.

#### Value

A matrix containing all the variant-gene-phenotypes relationships.

# Author(s)

Zongfu Cao (caozongfu@nrifp.org.cn)

#### See Also

[pheno\\_extract\\_HPO](#page-13-1), [extract\\_omim](#page-4-1), [extract\\_genes\\_orphanet](#page-3-1), [extract\\_clinvar](#page-1-1), [extract\\_uniprot](#page-7-1)

# Examples

#variantsPDB <- variants\_compile(omim = variants.omim, # clinvar = variants.clinvar,  $uniprot = variants.uniprot)$ 

# <span id="page-16-0"></span>Index

∗Topic HPO pheno\_extract\_HPO, [14](#page-13-0) ∗Topic OMIM extract\_omim, [5](#page-4-0) ∗Topic Ophanet extract\_genes\_orphanet, [4](#page-3-0) ∗Topic PubMed extract\_pubmed, [7](#page-6-0) genes\_add\_pubmed, [9](#page-8-0) ∗Topic Public databases localPDB, [13](#page-12-0) ∗Topic Uniprot extract\_uniprot, [8](#page-7-0) ∗Topic disease pheno\_extract\_HPO, [14](#page-13-0) ∗Topic genetic disease extract\_omim, [5](#page-4-0) extract\_pubmed, [7](#page-6-0) ∗Topic gene extract\_genes\_orphanet, [4](#page-3-0) extract\_omim, [5](#page-4-0) extract\_pubmed, [7](#page-6-0) extract\_uniprot, [8](#page-7-0) genes\_add\_pubmed, [9](#page-8-0) genes\_compile, [10](#page-9-0) pheno\_extract\_HPO, [14](#page-13-0) ∗Topic grep grep\_split, [12](#page-11-0) ∗Topic phenotype genes\_add\_pubmed, [9](#page-8-0) genes\_compile, [10](#page-9-0) variants\_compile, [15](#page-14-0) ∗Topic rare disease extract\_genes\_orphanet, [4](#page-3-0) extract\_omim, [5](#page-4-0) extract\_pubmed, [7](#page-6-0) ∗Topic variants variants\_compile, [15](#page-14-0) ∗Topic variant

extract\_omim, [5](#page-4-0) extract\_pubmed, [7](#page-6-0)

# aa, [2](#page-1-0)

extract\_clinvar, [2,](#page-1-0) *[5,](#page-4-0) [6](#page-5-0)*, *[9](#page-8-0)*, *[11](#page-10-0)*, *[15,](#page-14-0) [16](#page-15-0)* extract\_genes\_orphanet, *[3](#page-2-0)*, [4,](#page-3-0) *[6](#page-5-0)*, *[9](#page-8-0)*, *[11](#page-10-0)*, *[15,](#page-14-0) [16](#page-15-0)* extract\_omim, *[3](#page-2-0)*, *[5](#page-4-0)*, [5,](#page-4-0) *[9](#page-8-0)*, *[11](#page-10-0)*, *[15,](#page-14-0) [16](#page-15-0)* extract\_pubmed, [7,](#page-6-0) *[10](#page-9-0)* extract\_uniprot, *[3](#page-2-0)*, *[5,](#page-4-0) [6](#page-5-0)*, [8,](#page-7-0) *[11](#page-10-0)*, *[15,](#page-14-0) [16](#page-15-0)* genes\_add\_pubmed, [9](#page-8-0) genes\_compile, *[10](#page-9-0)*, [10](#page-9-0) grep, *[12](#page-11-0)* grep\_split, [12](#page-11-0)

localPDB, [13](#page-12-0)

pheno\_extract\_HPO, *[3](#page-2-0)*, *[5,](#page-4-0) [6](#page-5-0)*, *[9](#page-8-0)*, *[11](#page-10-0)*, [14,](#page-13-0) *[16](#page-15-0)*

variants\_compile, [15](#page-14-0)